#### 6.270 Lecture: Localization & **Navigation** Jessie Zhang 2013 IAP

## **Overview**

- Know how to drive straight, rotate, etc.
- Want to get somewhere
	- "moveToPoint(x, y)"
- Need to know where robot is in the first place

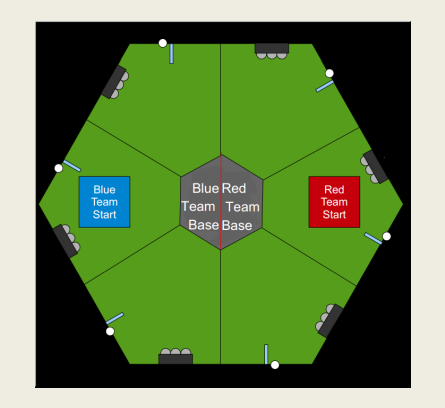

## **Localization**

- Methods
	- Dead-reckoning
		- Gyroscope
		- Encoder shaft
			- Free wheel
	- Vision positioning system
	- Combining the two
		- In 6.270
		- In "real-life"

## **Localization**

- Vision Positioning System (VPS)
	- Using it
		- copy\_objects()
		- games.coords[0]
	- Some notes
		- Numerical values between -2048 and 2047
		- Height issue

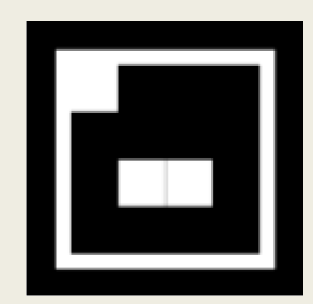

### **Localization**

```
extern volatile uint8_t robot_id;
#define VPS_RATIO
```

```
int16_t current_x, current_y;
float current_theta;
```

```
update() {
    copy_objects();
    current_x = games.coord[0].x * VPS_RATIO;
    current y = games.coord[0].y * VPS_RATIO;
    current theta = games.coord[0].theta / 2048 * 180; //gyro_get_degrees()
}
void usetup(void) {
    robot_id = ***your team number***;
    //...
```

```
}
```
# **Navigation**

- Want something like "moveToPoint(x, y)"
- moveToPoint(desired\_point, velocity) {

update();

desired\_heading = determineHeading(current\_point, desired\_point); rotateToHeading(desired\_heading);

while(distanceTo(current\_point, desired\_point) < TOLERANCE) { moveStraight(desired\_heading, velocity);

```
brake();
```
}

}

# **Navigation**

- More higher level functions
- Levels of abstraction
	- Top-down / Bottom-up
- Some notes
	- Decelerating
	- Gyroscope
- Flexibility in code
- Threads

# Random Tips

- Mock competition 1
- Past team websites
- Knowing what doesn't work
- Have fun!

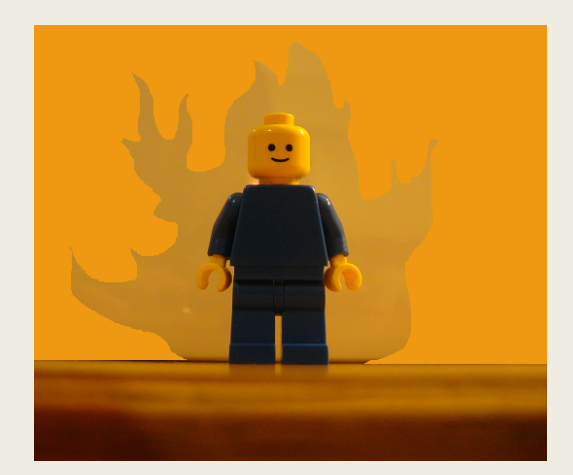